## **D DIGIMU®**

# Débuter avec DIGIMU®

#### **Découvrez et apprenez à utiliser DIGIMU®, votre solution de simulation pour l'évolution microstructurale.**

Cette formation a pour vocation de vous faire découvrir comment utiliser notre logiciel DIGIMU® pour simuler les évolutions microstructurales au cours des procédés de mise en forme des métaux à l'échelle mésoscopique et sur des Volumes Elémentaires Représentatifs (VER).

Vous travaillerez sur différentes techniques de modélisation de croissance des grains et de recristallisation dynamique.

À l'issue de cette journée, vous saurez également analyser les résultats de ces calculs.

#### **NIVEAU**

**Débutant**

### **PRÉREQUIS**

**Cette formation nécessite de bonnes bases en microstructure et recristallisation.**

#### **OBJECTIFS**

- **Maîtriser l'interface graphique**
- **Modéliser à l'échelle du grain (plusieurs millimètres) la croissance des grains par capillarité sur des Volumes Elémentaires Représentatifs (VER) en 2D et 3D.**
- **Modéliser la croissance des grains avec ou sans particules de seconde phase**
- **Importer la distribution des grains à partir de données expérimentales**
- **Récupérer le chemin thermomécanique depuis une simulation FORGE®**
- **Prévoir les évolutions microstructurales se produisant pendant les procédés thermomécaniques et les traitements thermiques des alliages métalliques**
- **Modéliser la recristallisation dynamique et post-dynamique**
- **Analyser les résultats de simulation**

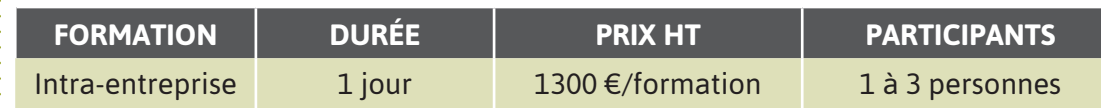

**Contactez-nous pour convenir de la date et du lieu de la formation.**

 $\overline{Z}$ 

## **JOUR 1 >** 08h30 - 12h00 et 13h30 - 17h00

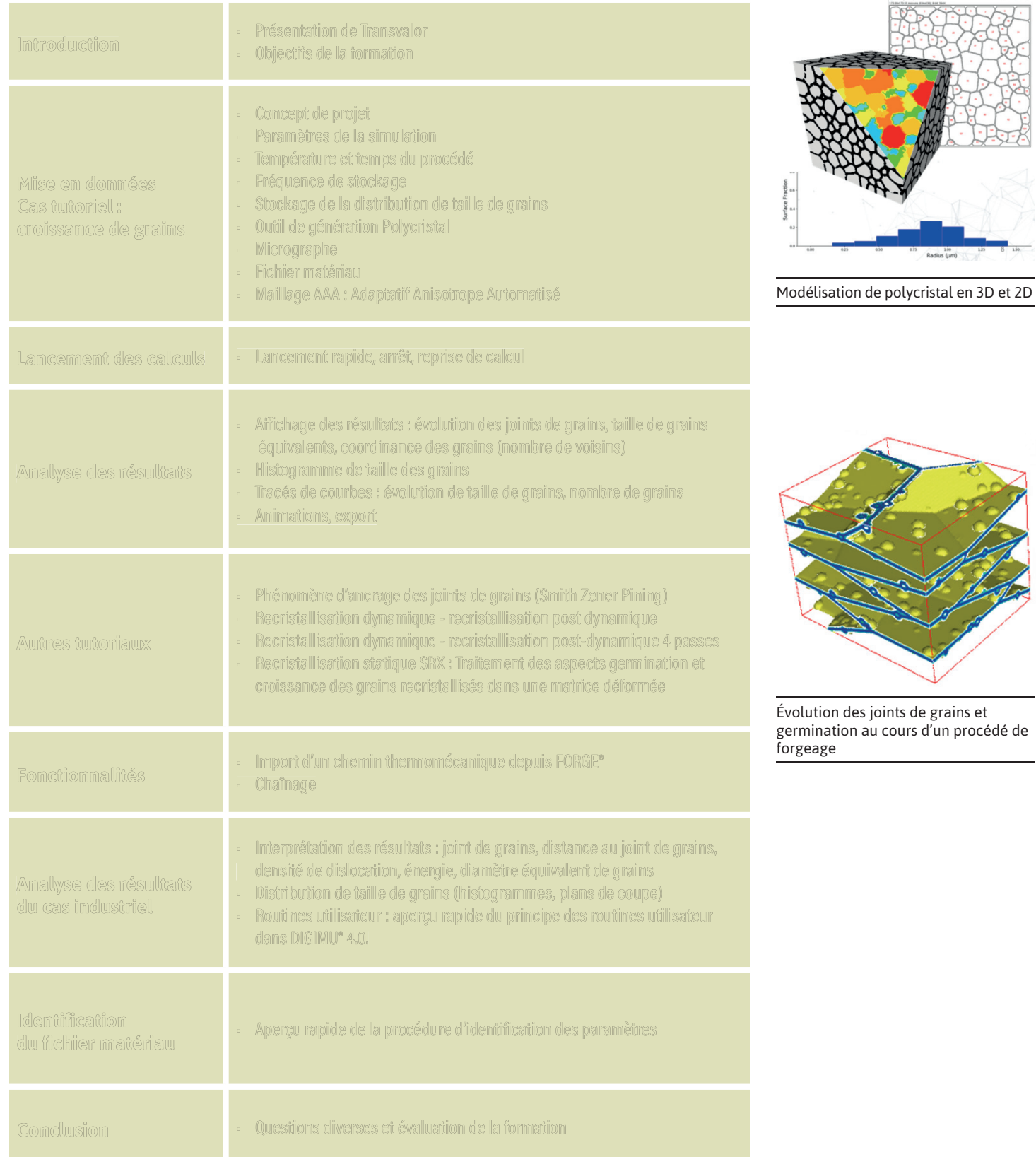